#### **Thématique 3 : Sois cyber secret**

# **Un secret, c'est sacré**

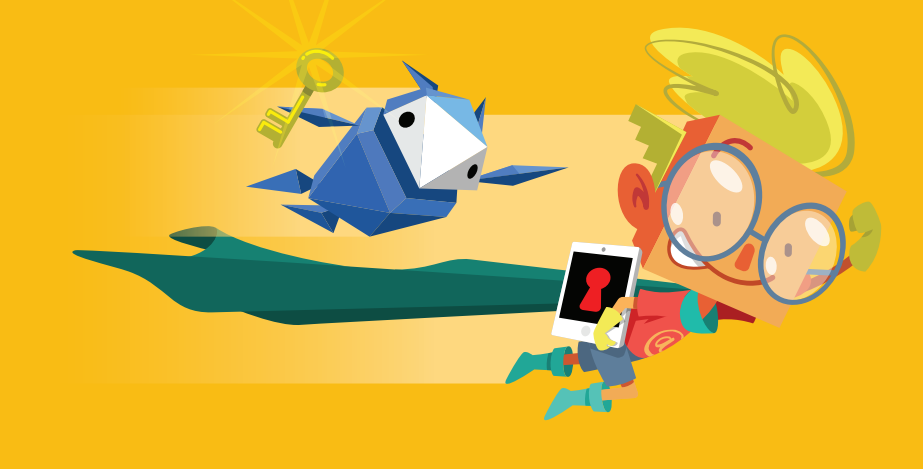

**Mesurer l'importance de la confidentialité et de la sécurité**

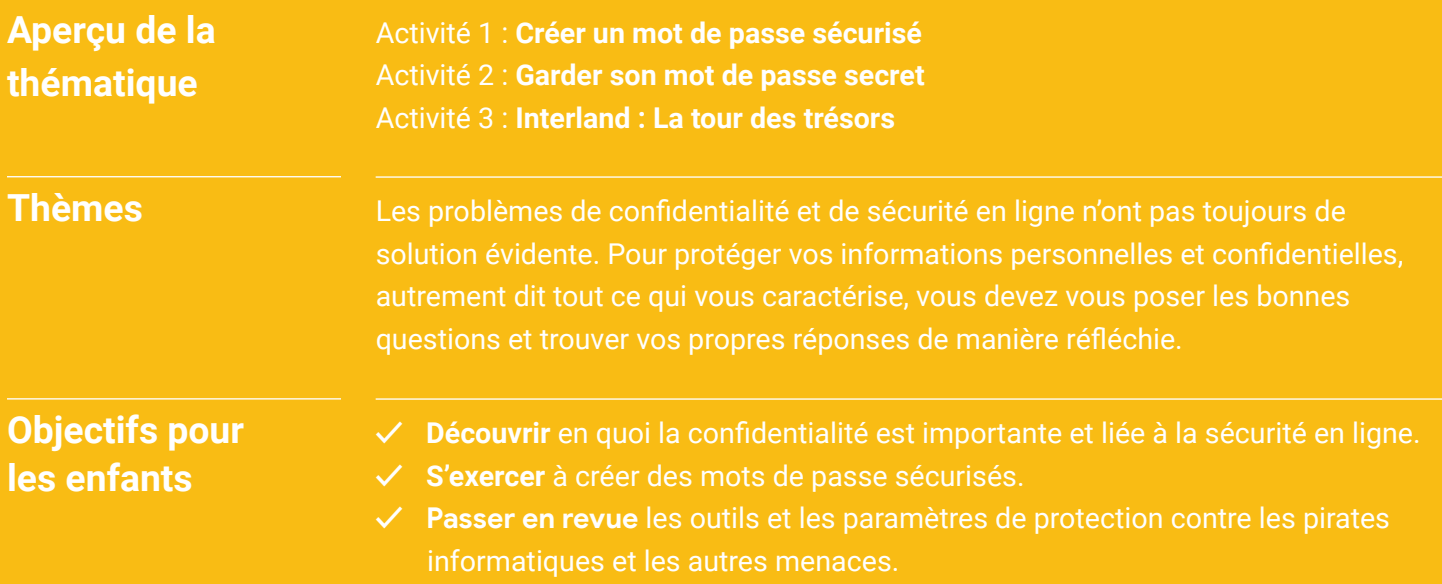

## **Un secret, c'est sacré Vocabulaire**

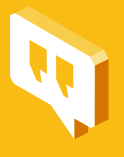

**Confidentialité :** fait de protéger les informations personnelles des utilisateurs (appelées également "informations sensibles").

**Sécurité :** fait de protéger les appareils des utilisateurs et les logiciels qui y sont installés.

**Validation en deux étapes (appelée également "authentification à deux facteurs" ou "authentification en deux étapes") :** processus de sécurité où la connexion à un service nécessite deux étapes ou "facteurs" distincts, comme un mot de passe et un code à usage unique. Par exemple, vous devrez d'abord saisir votre mot de passe, puis un code qui vous est envoyé par SMS sur votre téléphone ou provenant d'une application.

**Mot de passe ou code secret :** combinaison secrète pour accéder à quelque chose. Elle peut prendre différentes formes : par exemple, vous devrez saisir un code à quatre chiffres pour verrouiller votre téléphone et un mot de passe plus complexe pour votre compte de messagerie. En général, vous devez faire en sorte que ce mot de passe soit long et complexe, tout en étant facile à retenir.

**Chiffrement :** processus de conversion d'informations ou de données en code pour les rendre illisibles et inaccessibles.

**Complexité (d'un mot de passe) :** fait de créer un mot de passe sécurisé. Par exemple, un mot de passe est complexe lorsqu'il mélange des chiffres, des caractères spéciaux (tels que "\$" ou "&"), ainsi que des minuscules et des majuscules.

**Pirate informatique (ou "hacker") :** personne qui, à l'aide d'un ordinateur, cherche à accéder sans autorisation aux données et aux appareils d'autres entreprises, organisations ou utilisateurs.

### **Un secret, c'est sacré : Activité 1 Créer un mot de passe sécurisé**

Les enfants découvrent comment créer un mot de passe sécurisé et le garder confidentiel.

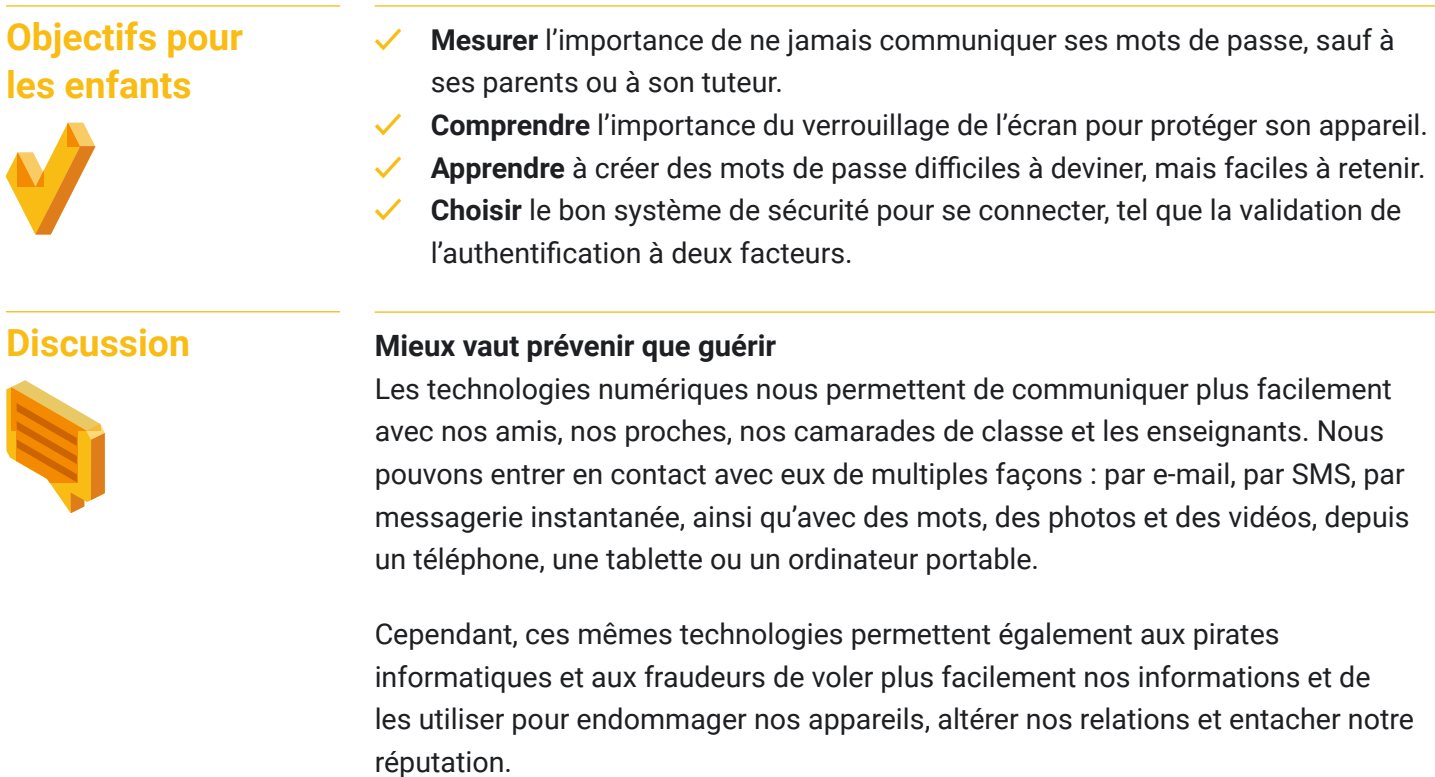

Pour nous protéger et protéger également nos informations ainsi que nos appareils, il faut prendre quelques mesures simples : par exemple, verrouiller l'écran de notre téléphone, faire attention aux informations personnelles accessibles sur des appareils déverrouillés (qui peuvent être perdus ou volés) et, surtout, créer des mots de passe sécurisés.

- Qui sait quels sont les deux mots de passe les plus courants ? (Réponse : "1 2 3 4 5 6" et "motdepasse")
- Voyons ensemble d'autres mauvais mots de passe et pourquoi leur niveau de sécurité n'est précisément pas suffisant.
	- (Exemples : votre nom complet, votre numéro de téléphone, le mot "chocolat")

Qui trouve que ce sont de bons mots de passe ? ;)

#### **Matériels nécessaires :**

• Appareils connectés à Internet pour les enfants

• Document intitulé "Consignes pour créer un mot de passe sécurisé"

Activité voici une suggestion pour créer un mot de passe sécurisé :

- Pensez à une phrase facile à retenir (par exemple, les paroles de votre chanson préférée, le titre d'un livre que vous adorez, une petite phrase dans un film, etc.).
- Choisissez la première lettre ou les deux premières de chaque mot de cette phrase.
- Remplacez certaines lettres par des symboles ou des chiffres.
- Mettez certaines lettres en majuscule et d'autres en minuscule.
- Exercez-vous avec le jeu des mots de passe.

#### **1. Créer des mots de passe**

Chacun a 60 secondes pour créer un ou plusieurs mot(s) de passe.

#### **2. Comparer les mots de passe**

Chacun écrit en même temps son ou ses mot(s) de passe sur une feuille.

#### **3. Voter**

Décidez ensemble quel mot de passe vous semble le plus sécurisé. Ensuite, discutez-en.

**Conclusion** Créer un mot de passe sécurisé, c'est non seulement amusant, mais aussi essentiel.

#### **Consignes pour créer un mot de passe sécurisé**

Voici quelques conseils pour créer un mot de passe permettant de protéger vos informations.

**Un mot de passe sécurisé** est une combinaison de lettres, de chiffres et de symboles. Il peut être tiré d'une phrase facile à retenir mais difficile à deviner, constituée des premières lettres de votre chanson préférée ou de celles de plusieurs mots d'une phrase décrivant une action que vous avez accomplie. Par exemple, la phrase "En 2013, j'étais en classe de CE2 à l'école primaire du centre" peut servir à former le mot de passe "E2013jEcDcE2aLpDc\$".

**Un mot de passe moyennement sécurisé** est difficile à deviner pour les logiciels malveillants, mais pas suffisamment pour une personne qui vous connaît (par exemple, "JeSuisPartiEnItalie").

**Un mot de passe peu sécurisé** est créé à partir d'informations personnelles, comme le nom de votre animal de compagnie. Il est donc facile à déchiffrer et risque d'être deviné par quelqu'un de votre entourage (par exemple, "JaimeMonpapa" ou "Jaimelechocolat").

### **À faire**

- Utilisez un mot de passe différent pour chacun de vos comptes.
- Utilisez un mot de passe d'au moins huit caractères. Plus il est long, mieux c'est (à condition de vous en souvenir).
- Utilisez une combinaison de lettres (majuscules et minuscules), de chiffres et de symboles.
- Faites en sorte que vos mots de passe soient mémorisables pour que vous n'ayez pas besoin de les écrire quelque part (ce qui peut présenter un risque).
- Changez immédiatement de mot de passe si vous apprenez ou pensez qu'une personne (autre qu'un adulte de confiance) le connaît.
- Utilisez toujours un verrouillage d'écran sécurisé sur vos appareils. Paramétrez vos appareils de sorte qu'ils se verrouillent automatiquement s'ils se retrouvent entre de mauvaises mains.
- Pensez à utiliser un gestionnaire de mots de passe, tel que celui proposé dans votre navigateur, pour mémoriser vos mots de passe. De cette façon, vous pouvez utiliser un mot de passe unique pour chacun de vos comptes, sans avoir à les mémoriser tous.

### **À ne pas faire**

- Ne créez pas votre mot de passe à partir d'informations personnelles (nom, adresse postale, adresse e-mail, numéro de téléphone, numéro de sécurité sociale, nom de jeune fille de votre mère, date de naissance, etc.) ni de mots courants.
- N'utilisez pas un mot de passe facile à deviner, comme votre surnom, le nom de votre école, votre équipe de rugby préférée, une suite de chiffres telle que 123456, etc. Et surtout, n'utilisez jamais le mot "motdepasse" !
- Ne communiquez votre mot de passe à personne, hormis vos parents ou votre tuteur.
- Ne notez jamais votre mot de passe là où une personne peut le trouver.

## **Un secret, c'est sacré : Activité 2 Garder son mot de passe secret**

Sur un appareil de la maison, montrez aux enfants comment procéder pour personnaliser leurs paramètres de confidentialité.

#### **Objectifs pour les enfants**

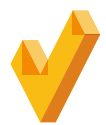

- **✓ Personnaliser** les paramètres de confidentialité des services en ligne.
- **✓ Définir** quelles informations peuvent être partagées ou non sur les sites et les services utilisés.
- **✓ Comprendre** en quoi consistent l'authentification à deux facteurs et la validation en deux étapes, et quand s'en servir.

#### **Discussion**

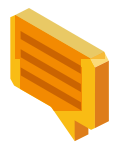

#### **La confidentialité et la sécurité sont tout aussi importantes**

La confidentialité et la sécurité en ligne vont de pair. La plupart des applications et des logiciels offrent des moyens de contrôler quelles informations nous partageons et comment.

Lorsque vous utilisez une application ou un site Web, recherchez l'option intitulée "Mon compte" ou "Paramètres", par exemple. Vous pourrez ainsi accéder aux paramètres de confidentialité et de sécurité pour configurer les actions suivantes :

- Définir quelles informations sont visibles sur votre profil
- Choisir qui peut consulter vos posts, vos photos, vos vidéos ou tout autre contenu que vous partagez

En apprenant à vous servir de ces paramètres pour protéger votre vie privée et en veillant à les tenir à jour, vous contrôlerez plus facilement la confidentialité et la sécurité de vos informations. Expliquez aux enfants qu'ils doivent toujours définir ces paramètres avec leurs parents ou leur tuteur.

#### **Activité**

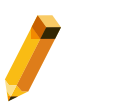

#### **Matériels nécessaires :**

• Appareil connecté permettant de montrer un exemple de compte jugé approprié (par exemple, votre compte email ou celui de l'un de vos enfants)

#### **Étudier les options**

L'appareil choisi est connecté. Accédez à la page des paramètres du site ou de l'app sélectionné(e) par vos soins pour voir quelles sont les options disponibles. Demandez aux enfants comment effectuer les opérations suivantes (le cas échéant):

- Modifier votre mot de passe
- Accéder à vos paramètres de partage, de localisation et autres pour déterminer lesquels vous conviennent le mieux
- Recevoir des alertes si une personne tente de se connecter à votre compte depuis un appareil inconnu
- Rendre accessible votre profil en ligne (y compris les photos et les vidéos) uniquement aux membres de la famille et aux amis de votre choix
- Activer l'authentification à deux facteurs ou la validation en deux étapes
- Configurer les informations de récupération si vous ne parvenez plus à accéder à votre compte.

Pour déterminer les paramètres de confidentialité et de sécurité qui vous conviennent, expliquer aux enfants d'en parler à leur parents ou tuteur. N'oubliez pas que le paramètre de sécurité le plus important est votre cerveau ! C'est vous qui décidez quelles informations personnelles partager, quand et avec qui.

#### **Conclusion**

Le choix d'un mot de passe unique et sécurisé pour chacun de vos comptes est une première étape essentielle. À présent, vous devez mémoriser ces mots de passe et les garder pour vous.

## **Un secret, c'est sacré : Activité 3 Interland : La tour des trésors**

SOS ! La porte de la tour des trésors n'est pas fermée à clé, et toutes les précieuses données des internautes, comme leurs coordonnées et leurs messages privés, sont sans protection. Déjouez le plan néfaste du pirate informatique en bâtissant une forteresse avec des mots de passe sécurisés qui protègent tous vos secrets une fois pour toutes.

Depuis votre ordinateur ou votre appareil mobile (une tablette, par exemple), ouvrez un navigateur Web et rendezvous sur [https://beinternetawesome.withgoogle.com/fr\\_be/interland/tower-of-treasure](https://beinternetawesome.withgoogle.com/fr_be/interland/tower-of-treasure).

#### **Sujets de discussion**

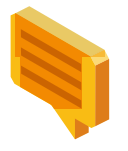

- Invitez les enfants à jouer à "La tour des trésors", puis à répondre aux questions cidessous pour discuter des enseignements à tirer de ce jeu.
- Quels sont les critères à respecter pour créer un mot de passe sécurisé ?
- Dans la vraie vie, quand est-il important de créer des mots de passe sécurisés ? Comment vous a-t-on conseillé de procéder ?
- Qu'est-ce qu'un pirate informatique ? Décrivez son comportement et son influence sur le jeu.
- Ce jeu va-t-il changer votre façon de protéger vos informations ?
- Citez une chose que vous feriez différemment après avoir suivi ces thématiques et joué à ce jeu.
- Imaginez trois mots de passe qui répondent aux critères d'un mot de passe sécurisé.
- Citez des exemples d'informations sensibles à protéger.